## Avaliação de Segurança em Softwares com desenvolvimento próprio

Fabio Xavier Ricardo Abade **TCESP** 

### Sumário

Objetivos

#### Metodologia

#### Ferramentas utilizadas

- Aplicações Web
- Aplicações "executáveis"

Resultados e conclusões

Objetivos

### Objetivo

Minimizar a utilização de softwares com as mais comuns vulnerabilidades de código, como forma de minimizar o risco de ataques

No TCE, no ano de 2013, foram registradas mais **de 1.800 tentativas de ataques por dia**

Foram bloqueadas nos sistemas de segurança 325 endereços e redes IP's

Principais ataques exploravam:

Buffer Overflow

Vulnerabilidades em navegadores

Vulnerabilidades em sistemas Web

# Metodologia

## Metodologia Implantada

Foi criada uma instrução de trabalho divulgada para todas as áreas de desenvolvimento

#### Itens da instrução de trabalho:

Definição de que todo software (novo sistema ou versão) deve passar pela avaliação da Seção de Segurança da Informação

• Após a homologação do usuário e antes de entrar em produção

Definição de itens que devem ser informados à Seção de SI:

- URL completa ou localização do executável
- Login e senha para teste
- Instruções básicas para navegação

# Ferramentas Utilizadas

### Ferramentas Utilizadas

#### Para avaliação de aplicações Web

- OWASP SAP Proxy (http://www.owasp.org)
- W3AF (http://w3af.org/)
- Distribuições Linux que têm essas ferramentas:
	- KALI Linux (https://www.kali.org/)
	- BlackArchLinux (http://blackarch.org/tools.html)
	- Pentoo (http://www.pentoo.ch/)

#### Para avaliação de executáveis

• Cuckoo Sandbox (http://www.cuckoosandbox.org)

# Avaliação de Aplicações Web

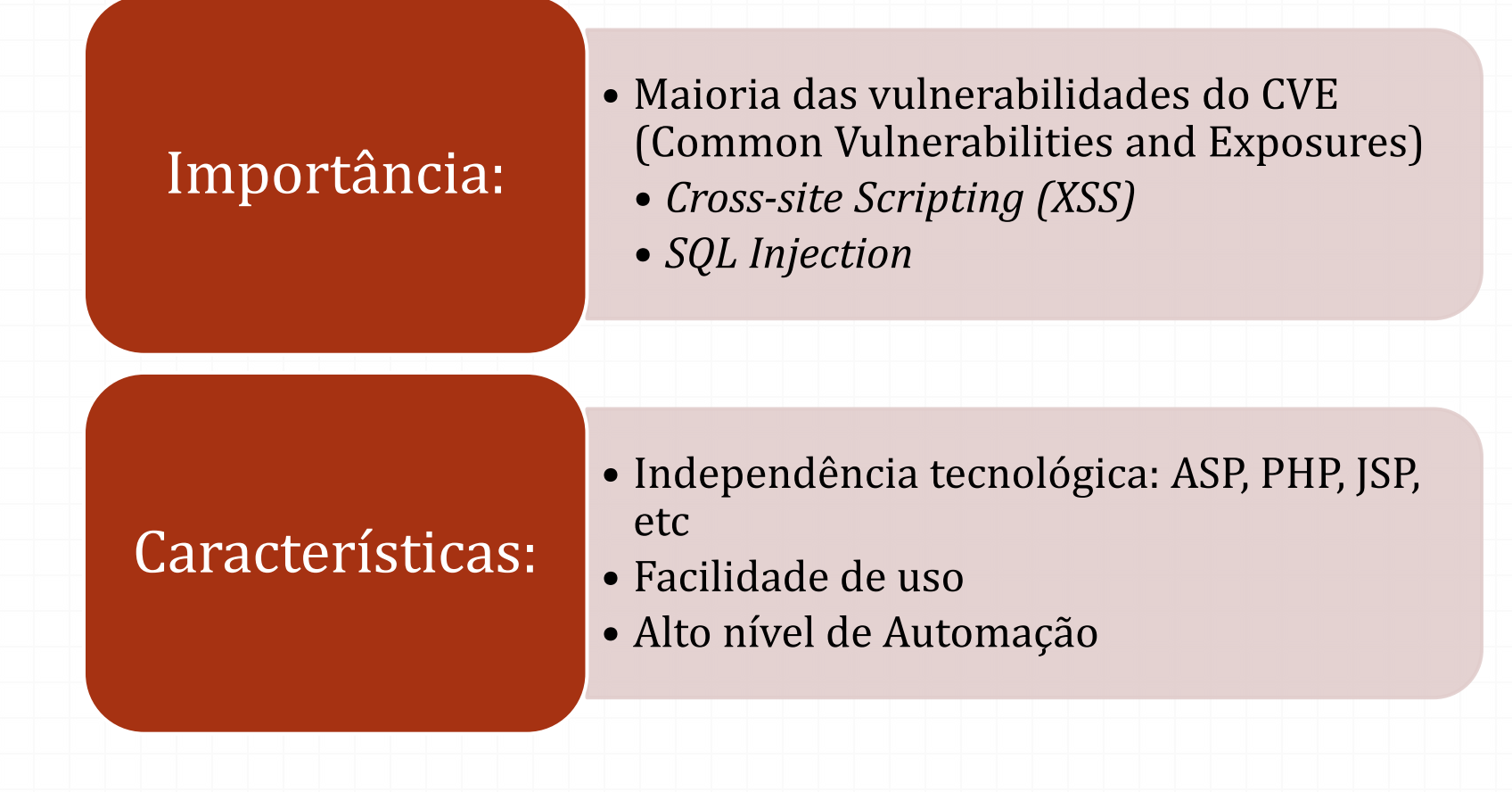

# Avaliação de Aplicações Web

#### ESTRUTURA GERAL

- **Descoberta**
	- Identificação de URLs e pontos de entrada da aplicação (formulários, variáveis URL, campos hidden, cookies e cabeçalhos http)
- **Ataque**
	- Tentativas de ataques aos pontos de entrada
- **Análise**
	- Detecção de vulnerabilidades pelas respostas às tentativas de ataques

# OWASP

Open Web Application Security Project

# OWASP

*0* Open Web Application Security Project

*0* Entidade sem fins lucrativos com objetivo de aumentar a segurança de software

"The Top 10 Most Critical Web Application Security Risks" (https://www.owasp.org/index.php/Top\_10\_2013-Top\_10)

- Injeção de Código
- Quebra de autenticação e Gerenciamento de Sessão
- Cross-site scripting
- Referência insegura e direta a objetos
- Configuração incorreta de segurança
- Exposição de dados sensíveis
- Falta de função para controle do nível de acesso
- Cross-site Request Forgery (CSRF)
- Utilização de Componentes vulneráveis conhecidos
- Redirecionamentos e encaminhamentos inválidos

### OWASP-ZAP

Zed Attack Proxy (http://code.google.com/p/zaproxy/wiki/Downloads?tm=2)

- Opensource multiplataforma, com versão em português
- Iniciativa apoiada por grandes empresas (Microsoft, Google, Mozilla, Ernst & Young, dentre outras)
- Possui scanners automatizados
- Conjunto de ferramentas para encontrar vulnerabilidades manualmente
- perfis pré-definidos que trazem alguns plug-ins selecionados de acordo com a finalidade do perfil
	- OWASP\_TOP10
	- audit\_high\_risk
	- bruteforce
	- fast scan
	- full\_audit

# OWASP-ZAP Tela Inicial

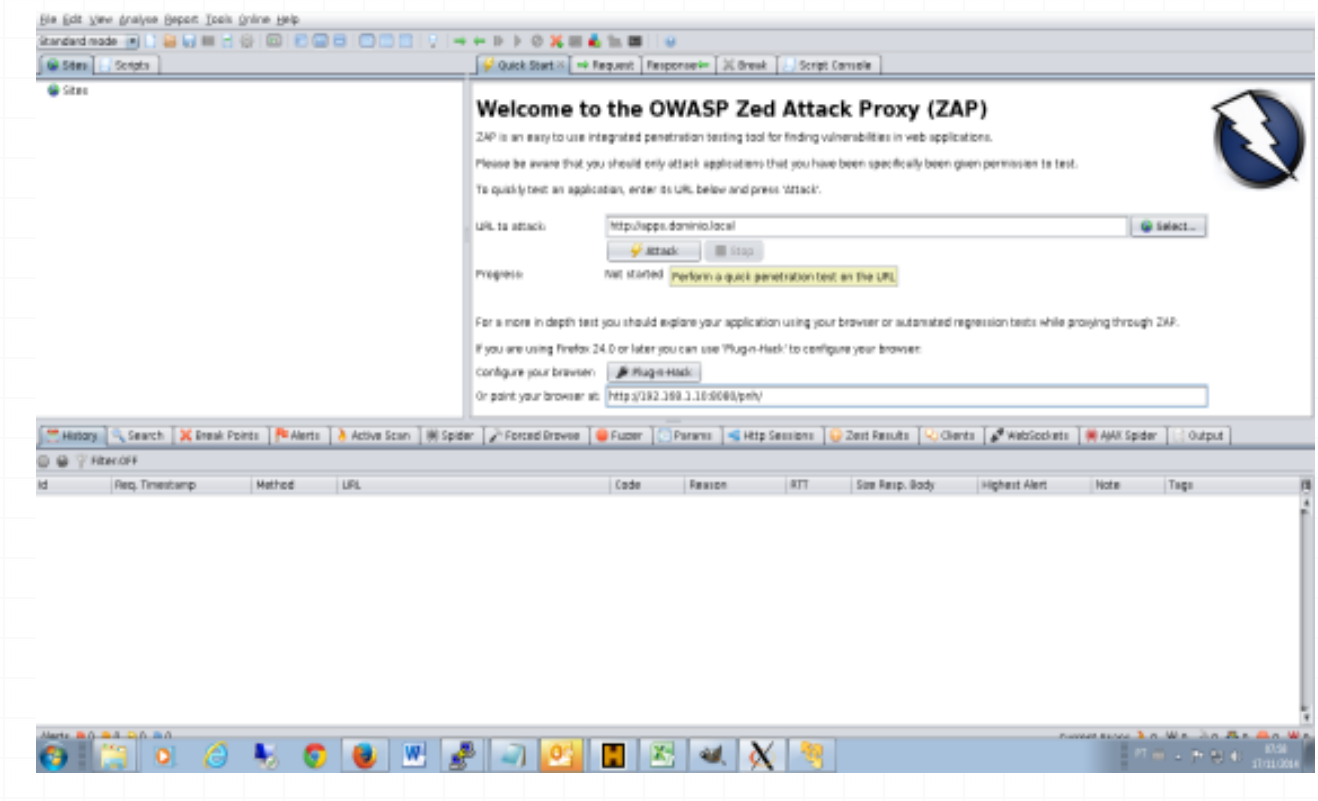

# OWASP-ZAP Configuração de Proxy

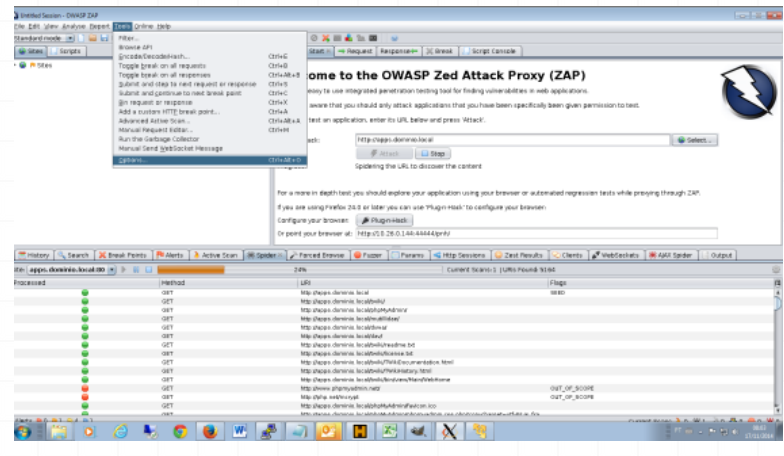

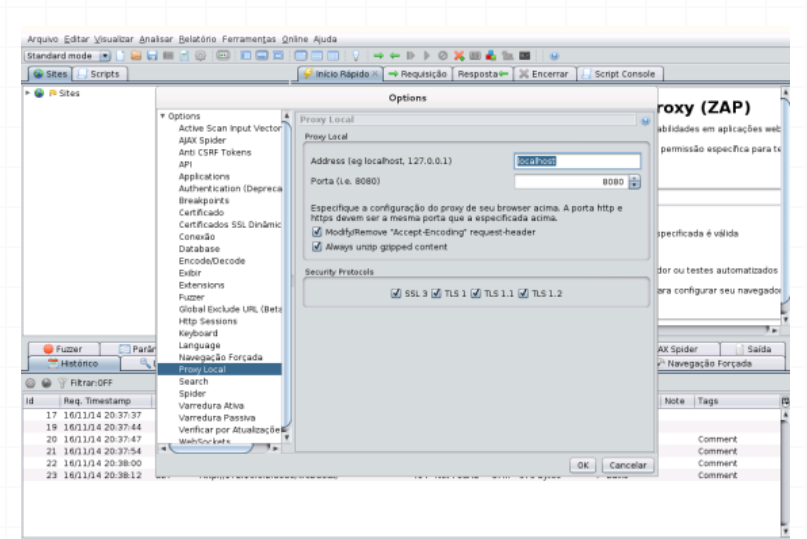

Alertas  $\mathbb{R}$  0  $\mathbb{R}$  0  $\mathbb{R}$  1  $\mathbb{R}$  1

Varreduras em Curso à 0 (6) 0 2 0 0 0 0 (9) 0 (6) 0

# OWASP-ZAP Execução de Scan

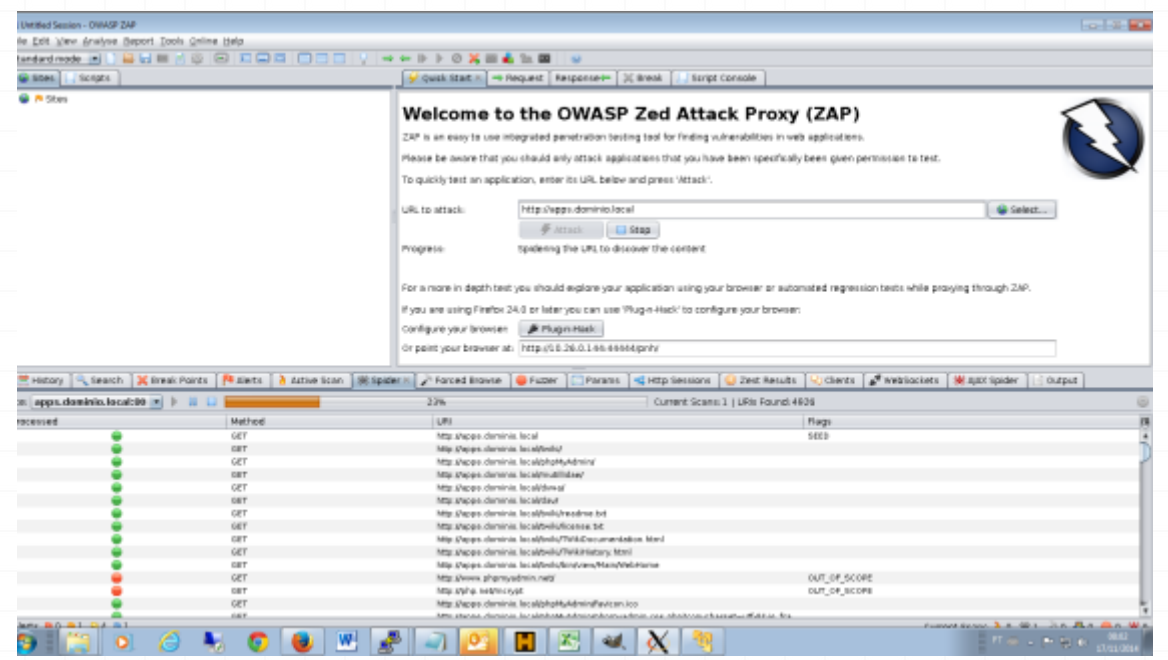

# OWASP-ZAP Geração de Relatório

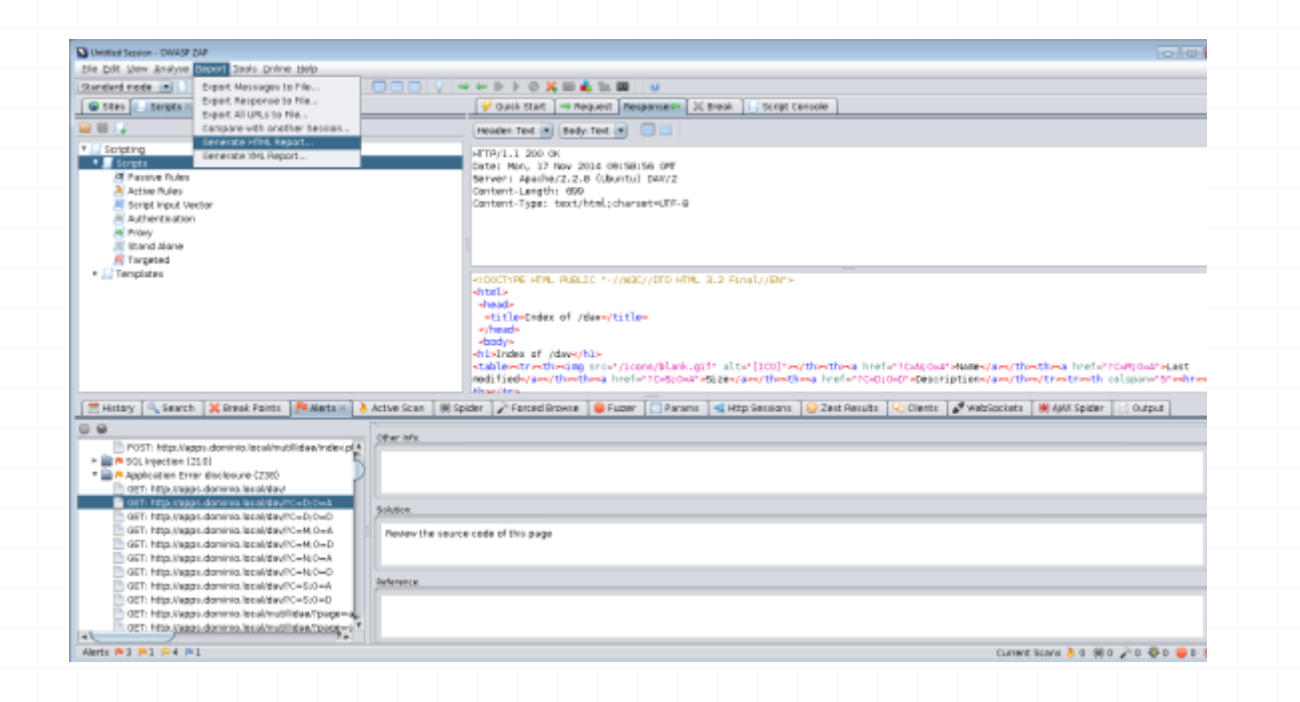

# OWASP-ZAP Geração de Relatório

#### **ZAP Scanning Report**

**Summary of Alerts** 

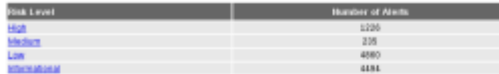

Alert Detail

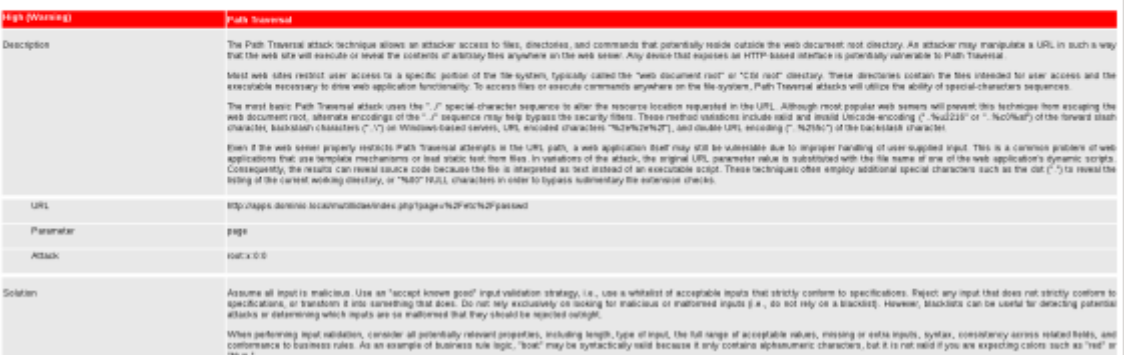

# OWASP-ZAP Geração de Relatório

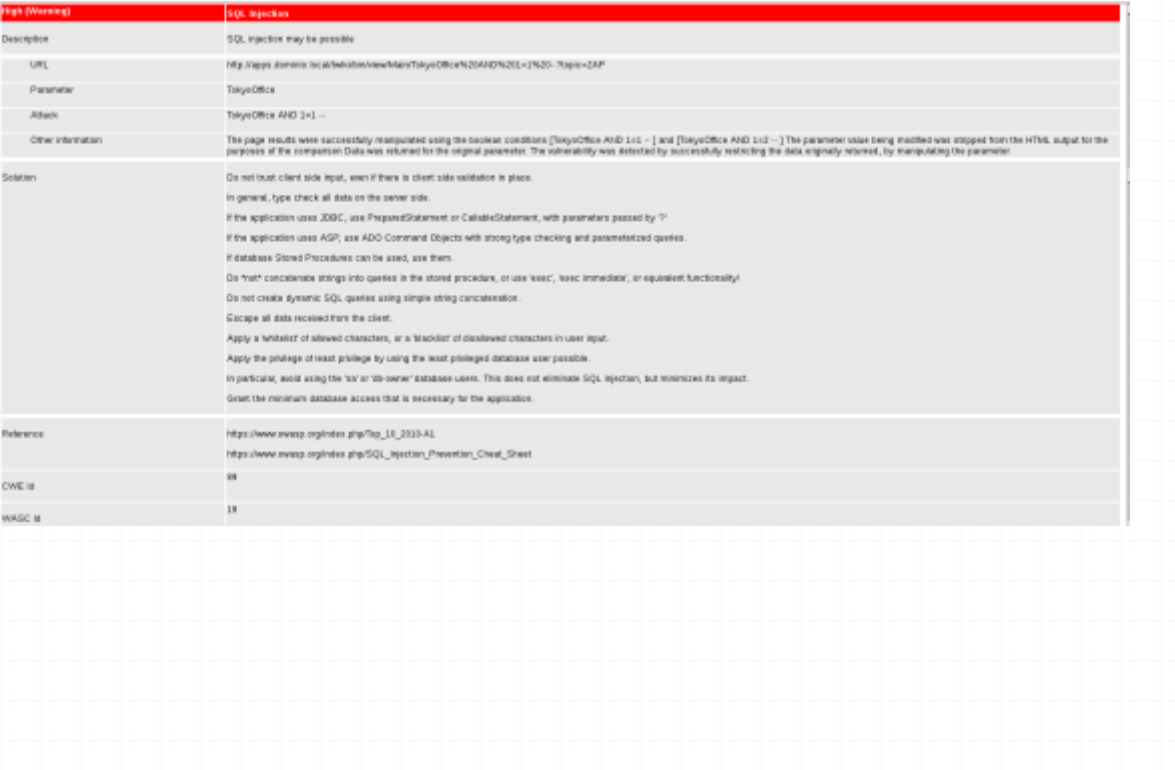

### W3AF

Web Application Attack and Audit Framework http://w3af.org/

# W3AF

#### Web Application Attack and Audit Framework (http://w3af.org/)

- Desenvolvido em Python
- Interface gráfica e linha de comando
- Multiplataforma (Windows, Linux, Mac, FreeBSD e OpenBSD)
- Arquitetura
	- Core
	- Interface de usuário
	- Plugins

### W3AF - Plugins

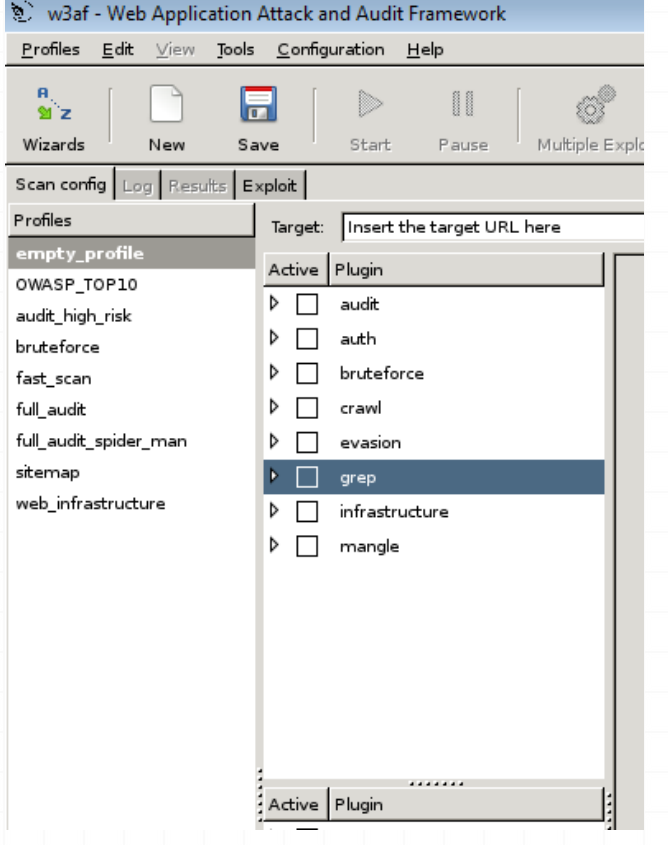

Auditoria (audit) Autenticação (auth) Força bruta (bruteforce) Descoberta (crwal) Evasão (evasion) Grep Infraestrutura Mangle Saída (output)

#### W3AF – Interface Gráfica

#### *0* Executável w3af\_gui

w3af - Web Application Attack and Audit Framework Profiles Edit View Tools Configuration Help 技  $9 +$ Scan config Results Exploit Profiles Start 05 Target: http://apps.dominio.local/ empty\_profile Active Plugin OWASP\_TOP10  $P E$ audit audit\_high\_risk  $P \Box$  auth bruteforce  $D$  bruteforce fast\_scan  $P \equiv \text{crawl}$ full\_audit  $D$  evasion full\_audit\_spider\_man p = grep sitemap  $P \equiv$  infrastructure web\_infrastructure The Open Web Application Security Project (OWASP) is  $D$  mangle a worldwide free and open community focused on improving the security of application software. OWASP searched for and published the ten most common security flaws. This profile search for this top 10 security flaws. For more information about the security Active Plugin flaws: http://www.owasp.org/index.php/  $P \equiv$  output OWASP\_Top\_Ten\_Project

### W3AF – Interface Gráfica

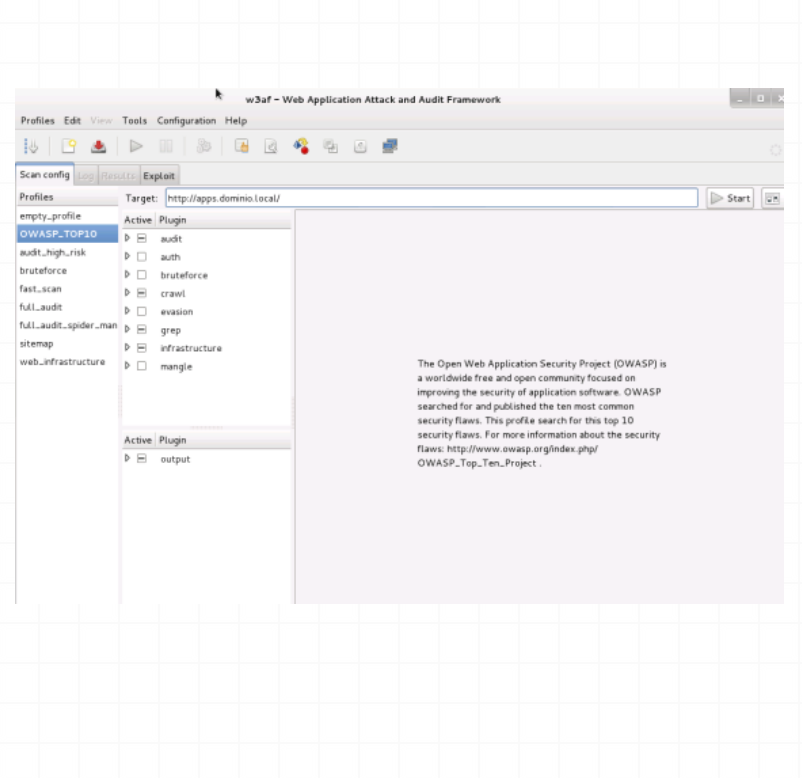

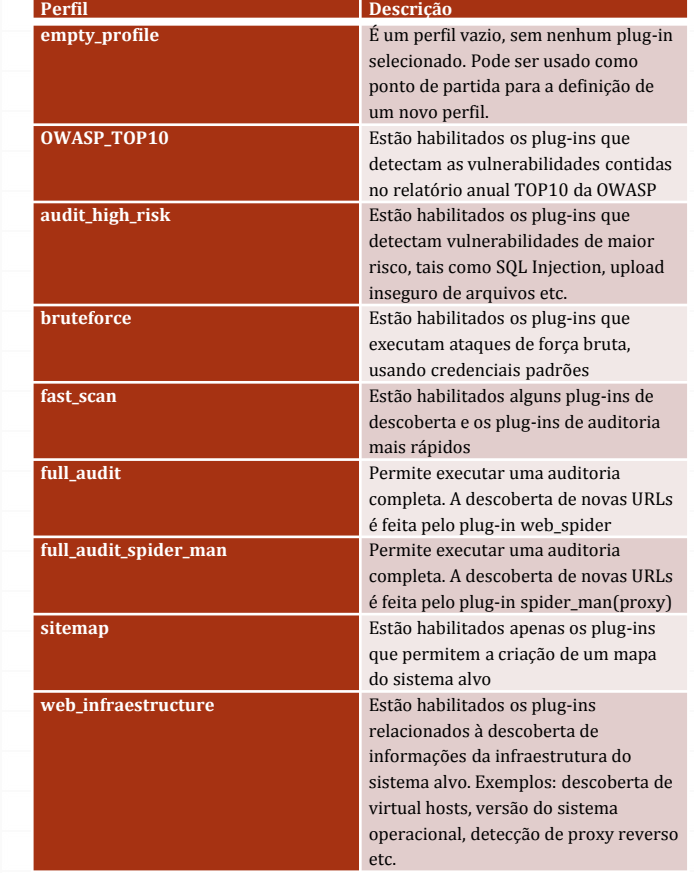

### Executáveis

Cuckoo Sandbox http://www.**cuckoosandbox**.org

### Executáveis

#### Cuckoo Sandbox (http://www.**cuckoosandbox**.org)

- Análise de malware
	- Verificação de chamadas API e processos
	- Registro de tráfego de rede
	- Verificação de arquivos criados, modificados ou excluídos
	- Gravação de imagens das telas
	- Arquivos dll, pdf, msoffice, scripts, jar, applet, zip
	- Geração de relatórios (csv, html, xml, json, mongodb)

#### Executáveis

#### Cuckoo Sandbox (http://www.**cuckoosandbox**.org)

- Sandbox: ambiente de execução protegido
- Software de gerenciamento central (máquina host) e máquinas virtuais guests (um para análise de cada arquivo enviado, criado pelo host)
- Automatização do processo de homologação
	- Envio do executável
	- Execução e análise
	- Emissão de relatório

# Cuckoo Sandbox Envio de arquivo

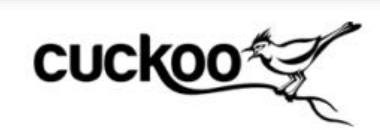

Browse

Home

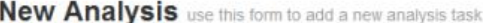

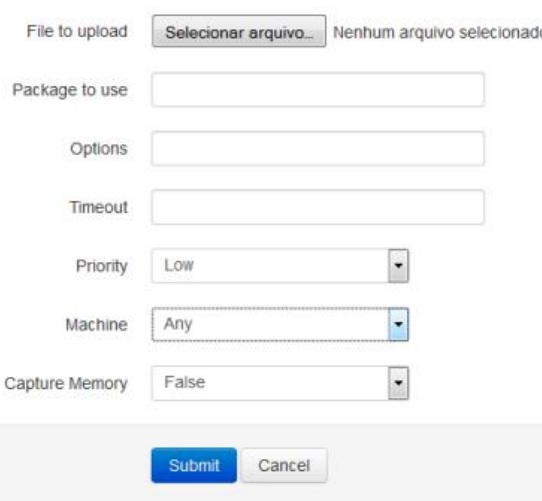

# Cuckoo Sandbox Relatórios

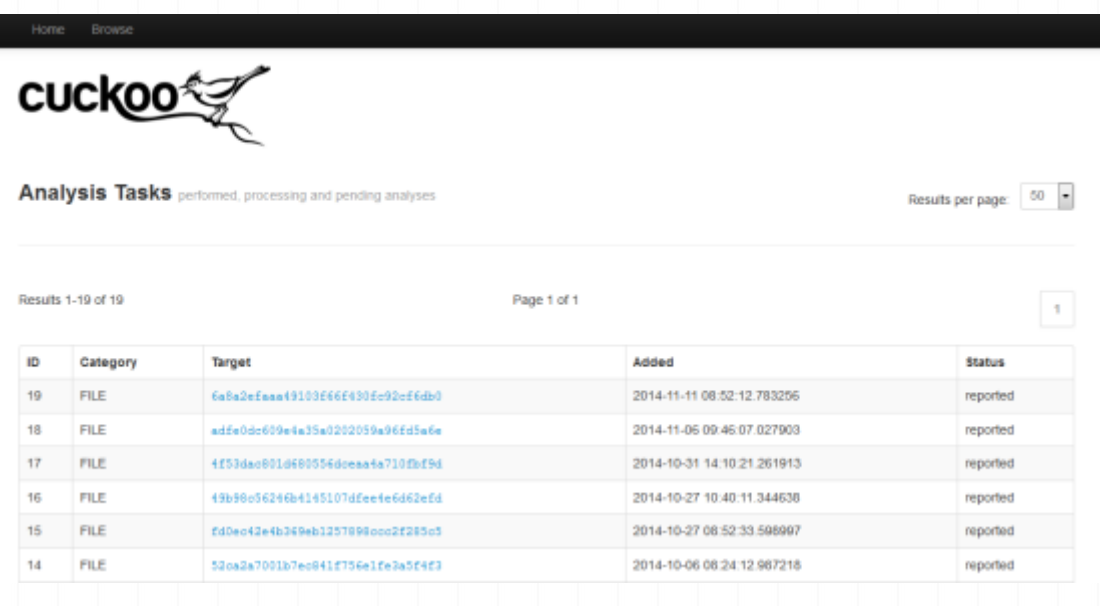

# Cuckoo Sandbox Relatórios

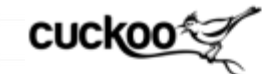

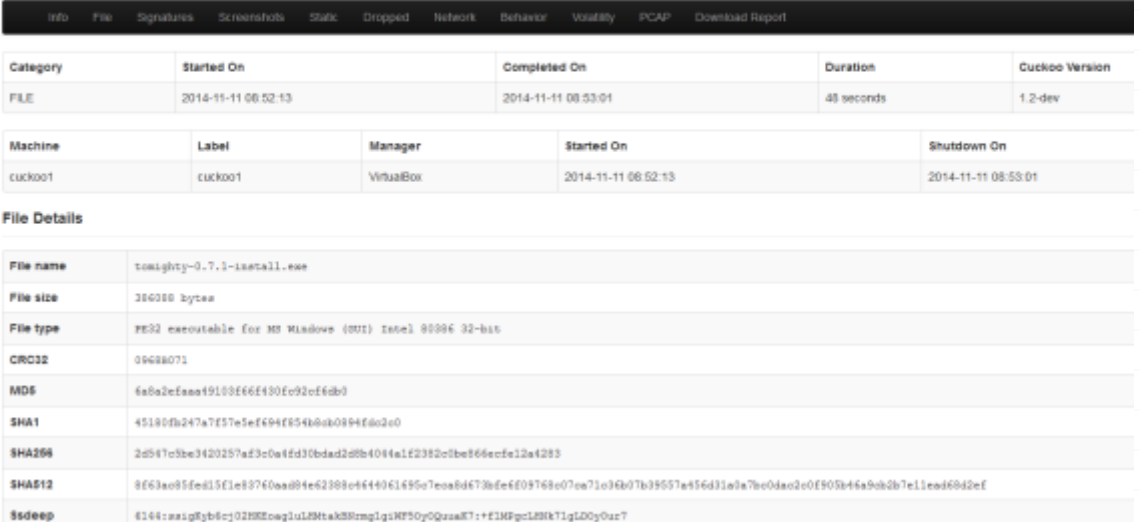

# Cuckoo Sandbox Relatórios

**Virus Total** 

Permatina

Virus Total Scan Date: 2014-11-11 00:59:29 Detection Rate: 0/55 (Expand)

#### Signatures

No signatures matched

Screenshots

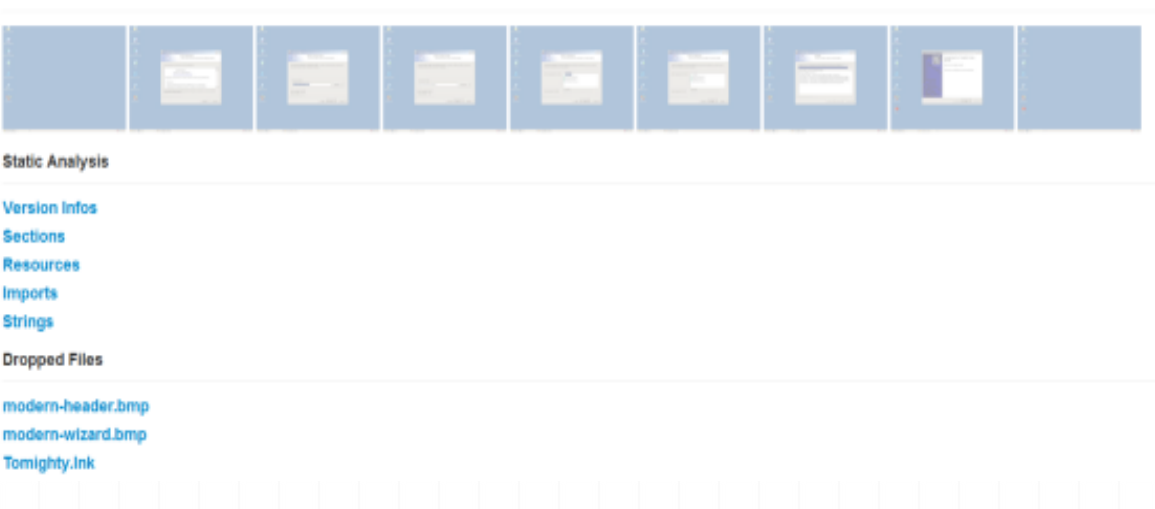

# Resultados

#### Resultados

Redução drástica de softwares vulneráveis em produção;

Redução de incidentes de segurança relacionados à vulnerabilidades de software;

Definição/inclusão de nova etapa no ciclo de desenvolvimento de software interno;

Disseminação da cultura de segurança da informação

# Obrigado!

Fabio Xavier [\(fxavier@tce.sp.gov.br\)](mailto:fxavier@tce.sp.gov.br) Ricardo Abade [\(abade@tce.sp.gov.br\)](mailto:abade@tce.sp.gov.br)